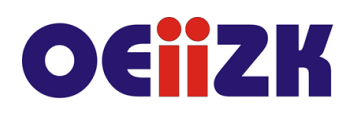

ul. Raszyńska 8/10, 02-026 Warszawa tel. 22 57 94 100, fax 22 57 94 170

# **SOBI Microsoft 365 na lekcjach biologii**

# **Przeznaczenie**

Szkolenie przeznaczone jest dla nauczycieli biologii ze wszystkich typów szkół.

## **Informacje o organizacji**

Szkolenie obejmuje 10 godzin zajęć online, w tym 4 godziny spotkania synchronicznego za pomocą programu Microsoft Teams.

#### **Wymagania**

Uczestnicy szkolenia powinni umieć posługiwać się komputerem, w tym umieć tworzyć, zapisywać, kopiować, wyszukiwać i edytować dokumenty; posługiwać się przeglądarką WWW; umieć wyszukiwać informacje w sieci Internet.

Uczestnicy potrzebują również głośnika/mikrofonu lub zestawu słuchawkowego z mikrofonem.

#### **Cele**

- 1. Przekazanie podstawowych wiadomości na temat usługi Microsoft 365.
- 2. Kształcenie kompetencji nauczycieli w zakresie posługiwania się usługą Microsoft 365 i jej narzędziami na lekcjach biologii.

### **Treści kształcenia**

- 1. Zapoznanie uczestników szkolenia z podstawowymi narzędziami Microsoft 365.
- 2. Sway jako narzędzie online w biologicznej pracy projektowej.
- 3. Microsoft Forms do tworzenie interaktywnych kart pracy do eksperymentów online.
- 4. Microsoft OneNote w biologicznej lekcji odwróconej
- 5. Aplikacje biologiczne online jako uzupełnienie narzędzie Microsoft 365 (Khan Academy, e-podreczniki.pl, symulacje przyrodnicze, kalkulatory edukacyjne online: ekologiczne oraz genetyczne)
- 6. Stosowanie narzędzi Microsoft 365 na lekcjach biologii w czasie nauki stacjonarnej oraz zdalnej.

### **Metody i formy nauczania**

- 1. Praca indywidualna słuchacza.
- 2. Praca w grupach w programie do wideokonferencji.
- 3. Ćwiczenia pod kierunkiem prowadzącego.

### **Charakterystyka materiałów**

Materiały przygotowane na potrzeby szkolenia w formie elektronicznej.

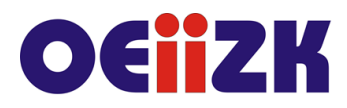

ul. Raszvńska 8/10, 02-026 Warszawa tel. 22 57 94 100, fax 22 57 94 170

### **Ewaluacja i formy oceny pracy uczestników**

Ewaluacja będzie przeprowadzana na bieżąco poprzez dyskusje ze słuchaczami.

Przewidywana jest również ankieta w formie elektronicznej dla oceny całego szkolenia, która będzie wypełniana przez słuchaczy po jego zakończeniu.

### **W trakcie szkolenia wykorzystywane będzie następujące oprogramowanie:**

- Program do wideokonferencji Microsoft Teams
- Sway, Forms, OneNote

#### **Literatura**

- 1. Notes z materiałami [Podręcznik Uczestnika Szkolenia Office365 \(sharepoint.com\)](https://oeiizk1-my.sharepoint.com/personal/janusz_wierzbicki_office365_edu_pl/_layouts/15/Doc.aspx?sourcedoc=%7b9b97bab7-9dda-4b60-a6cf-438e4e50f461%7d&action=view&wd=target%28Podr%C4%99cznik%20uczestnika%202.one%7C26a61949-f7c6-417a-b58f-bd6295c7e15a%2FOffice%20365%20-%20Wst%C4%99p%7Cc9d3f3a5-8256-4374-9a24-6b99d5d3f4b0%2F%29), dostęp 14.05.2021
- 2. Grzybowska A, Wierzbicki J., Jak oceniać uczniów (nie tylko) w czasie pandemii z wykorzystaniem technologii na przykładzie Office 365, W cyfrowej szkole, 2021

#### **Autor**

Michał Grześlak, Renata Sidoruk-Sołoducha